# **Welcome to the VieVS Wiki**

The Vienna VLBI and Satellite Software (VieVS) is a state-of-the-art VLBI analysis software written in MATLAB. It is developed and maintained at the [Department of Geodesy and Geoinformation, Vienna](http://geo.tuwien.ac.at/) [University of Technology](http://geo.tuwien.ac.at/).

Reference: Johannes Böhm, Sigrid Böhm, Janina Boisits, Anastasiia Girdiuk, Jakob Gruber, Andreas Hellerschmied, Hana Krásná, Daniel Landskron, Matthias Madzak, David Mayer, Jamie McCallum, Lucia McCallum, Matthias Schartner, Kamil Teke, Vienna VLBI and Satellite Software (VieVS) for Geodesy and Astrometry, Publications of the Astronomical Society of the Pacific, Vol. 130(986), 044503, 2018. <http://iopscience.iop.org/article/10.1088/1538-3873/aaa22b>

This Wiki provides useful information on VieVS, e.g. a [user manual,](https://vievswiki.geo.tuwien.ac.at/doku.php?id=public:vievs_manual:vievs_manual) a [user workshop page](https://vievswiki.geo.tuwien.ac.at/doku.php?id=public:user_workshop:user_workshop) and current [VieVS products.](https://vievswiki.geo.tuwien.ac.at/doku.php?id=public:vievs_products:vievs_products) The [VLBI fundamental](https://vievswiki.geo.tuwien.ac.at/doku.php?id=public:vlbi_fundamantals:vlbi_fundamantals) Section gives an introduction to VLBI data analysis.

For more information on current research projects related to VieVS please visit the website [http://vlbi.geo.tuwien.ac.at/.](http://vlbi.geo.tuwien.ac.at/)

# **VieVS days 2019**

DI October 15, 9:00 - 17:00

- [Welcome + Introduction to VieVS \(Sigrid](https://vievswiki.geo.tuwien.ac.at/lib/exe/fetch.php?media=vievsdays2019_introduction_sboehm.pdf) Böhm)}}preservefilenames::VieVSdays2019 Introduction SBoehm.pdf
- Single session analysis (Helene Wolf) [presentation](https://vievswiki.geo.tuwien.ac.at/lib/exe/fetch.php?media=singlesessionanalysis_presentation.pdf) [}}preservefilenames::SingleSessionAnalysis\\_presentation.pdf](https://vievswiki.geo.tuwien.ac.at/lib/exe/fetch.php?media=singlesessionanalysis_presentation.pdf) [exercise](https://vievswiki.geo.tuwien.ac.at/lib/exe/fetch.php?media=singlesessionanalysis_exercise.pdf) [}}preservefilenames::SingleSessionAnalysis\\_exercise.pdf](https://vievswiki.geo.tuwien.ac.at/lib/exe/fetch.php?media=singlesessionanalysis_exercise.pdf)
- [Multi session analysis \(Sigrid Böhm\)}}preservefilenames::Exercise\\_multisession.pdf](https://vievswiki.geo.tuwien.ac.at/lib/exe/fetch.php?media=exercise_multisession.pdf)
- Global solution with Vie GLOB (global parameter adjustment) (Sigrid Böhm) [presentation}}preservefilenames::VieVSdays2019\\_GlobalSolution\\_SBoehm.pdf](https://vievswiki.geo.tuwien.ac.at/lib/exe/fetch.php?media=vievsdays2019_globalsolution_sboehm.pdf) [exercise}}preservefilenames::Exercise\\_GlobalSolution.pdf](https://vievswiki.geo.tuwien.ac.at/lib/exe/fetch.php?media=exercise_globalsolution.pdf)
- Intensives sessions (Johannes Böhm)

MI October 16, 9:00 - 17:00

- Scheduling 24-hour session (Matthias Schartner)
- Scheduling intensives
- Monte-Carlo simulation
- Scheduling astrometry

DO October 17, 9:00 - 12:00

- VGOS sessions (Markus Mikschi) presentation}}preservefilenames::VGOS analysis slides.pdf [exercise}}preservefilenames::VGOS\\_Analysis\\_handout.pdf](https://vievswiki.geo.tuwien.ac.at/lib/exe/fetch.php?media=vgos_analysis_handout.pdf)
- Baseband simulator (Jakob Gruber)

# **VieVS VLBI module on GitHub!!!**

The VLBI module of VieVS is now available on GitHub for everyone. Read more on [How to get VieVS](https://vievswiki.geo.tuwien.ac.at/doku.php?id=public:get_vievs:get_vievs).

## **New VieVS 3.1 Release**

**The new VieVS release (version 3.1) is available from now on (2018-10-01)** ! VieVS 3.1 provides enhanced support of the new IVS observation file format - vgosDB.

Please find more information on our [VieVS 3.1 release page.](https://vievswiki.geo.tuwien.ac.at/doku.php?id=public:vievs_realeases:vievs_31)

**Please note**: VieVS 3.0 will still be available via our ftp server until October 31, 2018. However, the data files in the VieVS 3.0 directory will not be updated any more!

## **9th VieVS User Workshop 2018**

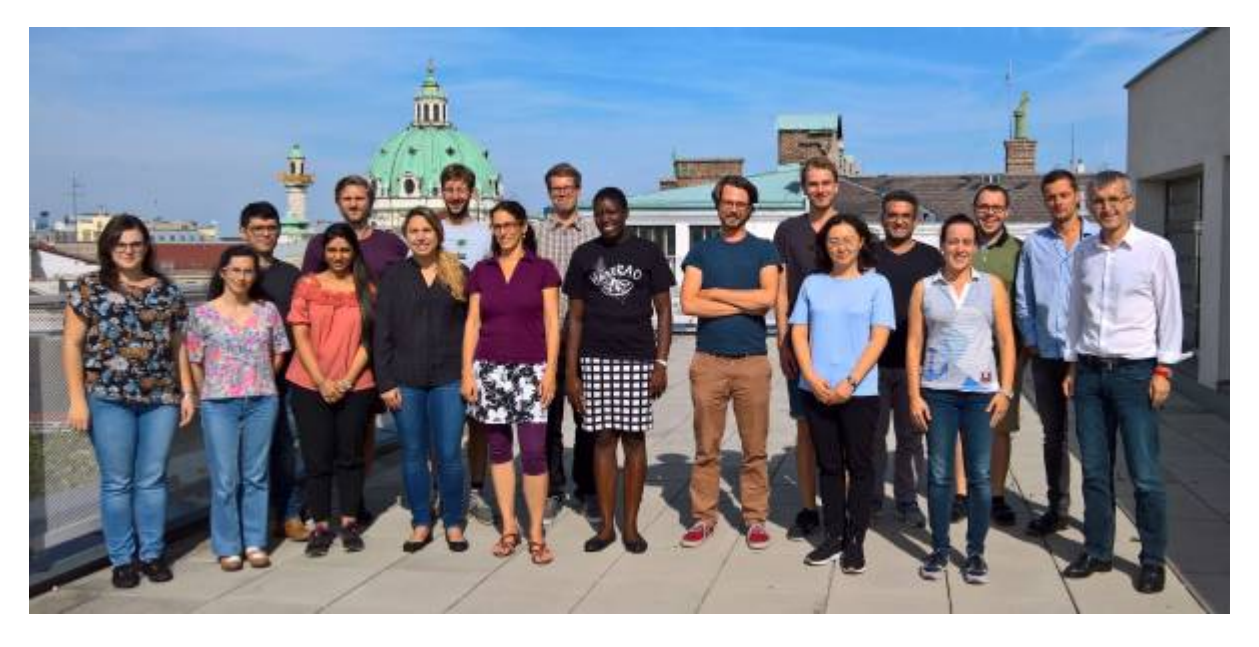

The 9th VieVS workshop was held at TU Wien on September 11-13, 2018. Thanks to all participants! Please find more information on our [workshop 2018 page](https://vievswiki.geo.tuwien.ac.at/doku.php?id=public:user_workshop:2018:user_workshop_2017).

## **8th VieVS User Workshop 2017**

The 8th VieVS users workshop was held from September 12 to 13, 2017 at the Technische Universität Wien. The focus was on practical exercises in terms of scheduling and analysing VLBI observations.Please find all the lecture material on the [workshop page](https://vievswiki.geo.tuwien.ac.at/doku.php?id=public:user_workshop:2017:user_workshop_2017).

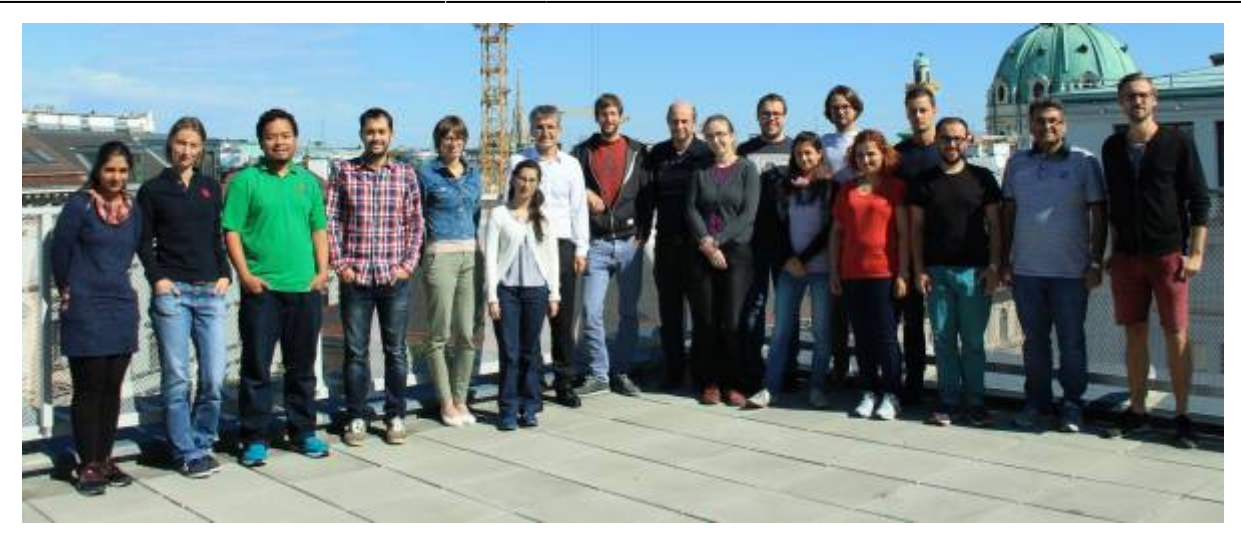

#### **New VieVS 3.0 Release**

**The new VieVS release (version 3.0) is available from now on (2017-06-12)** ! VieVS 3.0 provides new analysis options and an improved usability. Please mind that VieVS now stands for Vienna VLBI and Satellite Software. This is due to the recent additions in terms of VLBI observations to satellites and upcoming activities in the field of Satellite Laser Ranging. Please find more information on our [VieVS 3.0 release page](https://vievswiki.geo.tuwien.ac.at/doku.php?id=public:vievs_realeases:vievs_30).

We also have a new VieVS logo which is available in the [Publications Section.](https://vievswiki.geo.tuwien.ac.at/doku.php?id=public:vievs_publications:publications)

**Please note**: with the new software release we will change the way in which we provide the software to external users. VieVS is available via SFTP on a new server. SSH keys have to be used to log onto this machine in order to download the VieVS 3.0 program code and all the data required for analysis. A step-by-step description on how to access the server using SSH keys can be found [here](https://vievswiki.geo.tuwien.ac.at/doku.php?id=users:vievs_server_sftp).

## **Seventh VieVS User Workshop 2016**

The seventh VieVS Users Workshop was held from 14th to 15th of September 2016 at the Technische Universität Wien in Vienna. Thanks to all participants! The lecture material, etc., is provided on our [workshop page](https://vievswiki.geo.tuwien.ac.at/doku.php?id=public:user_workshop:2016:user_workshop_2016).

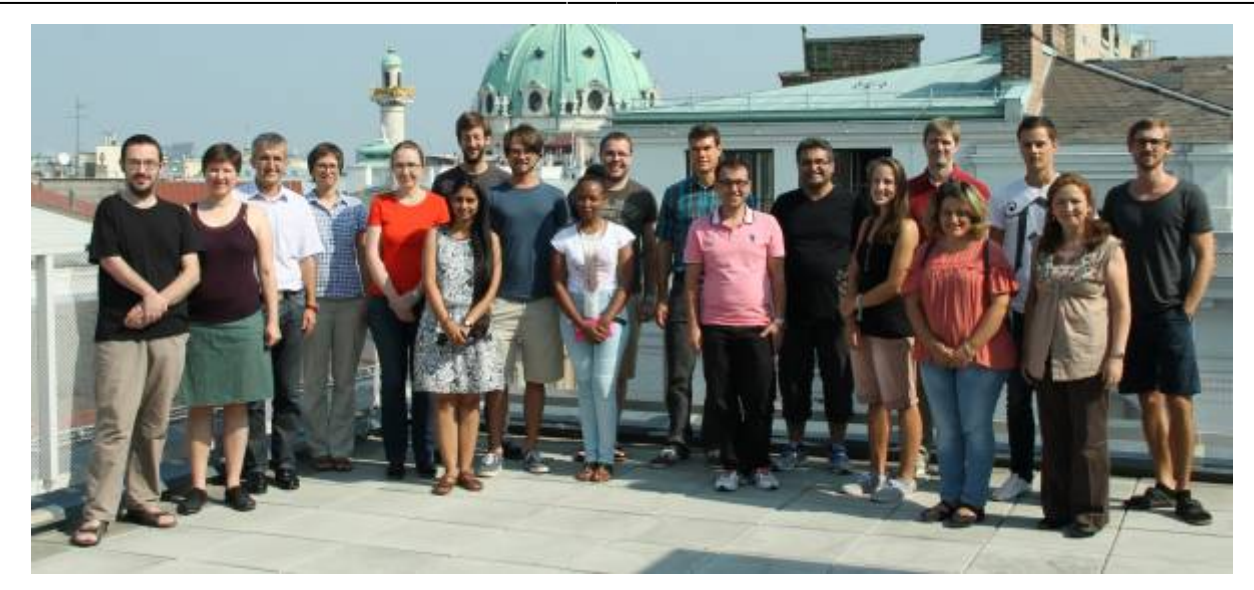

#### **New VieVS 2.3 Release**

☆☆☆ Just before Christmas the new VieVS release (version 2.3) has become ready for our users! ☆☆☆

VieVS 2.3 comes with new features and many little updates which improve the usability and stability of the software package. Please find more details on our [VieVS 2.3 release page](https://vievswiki.geo.tuwien.ac.at/doku.php?id=public:vievs_realeases:vievs_23).

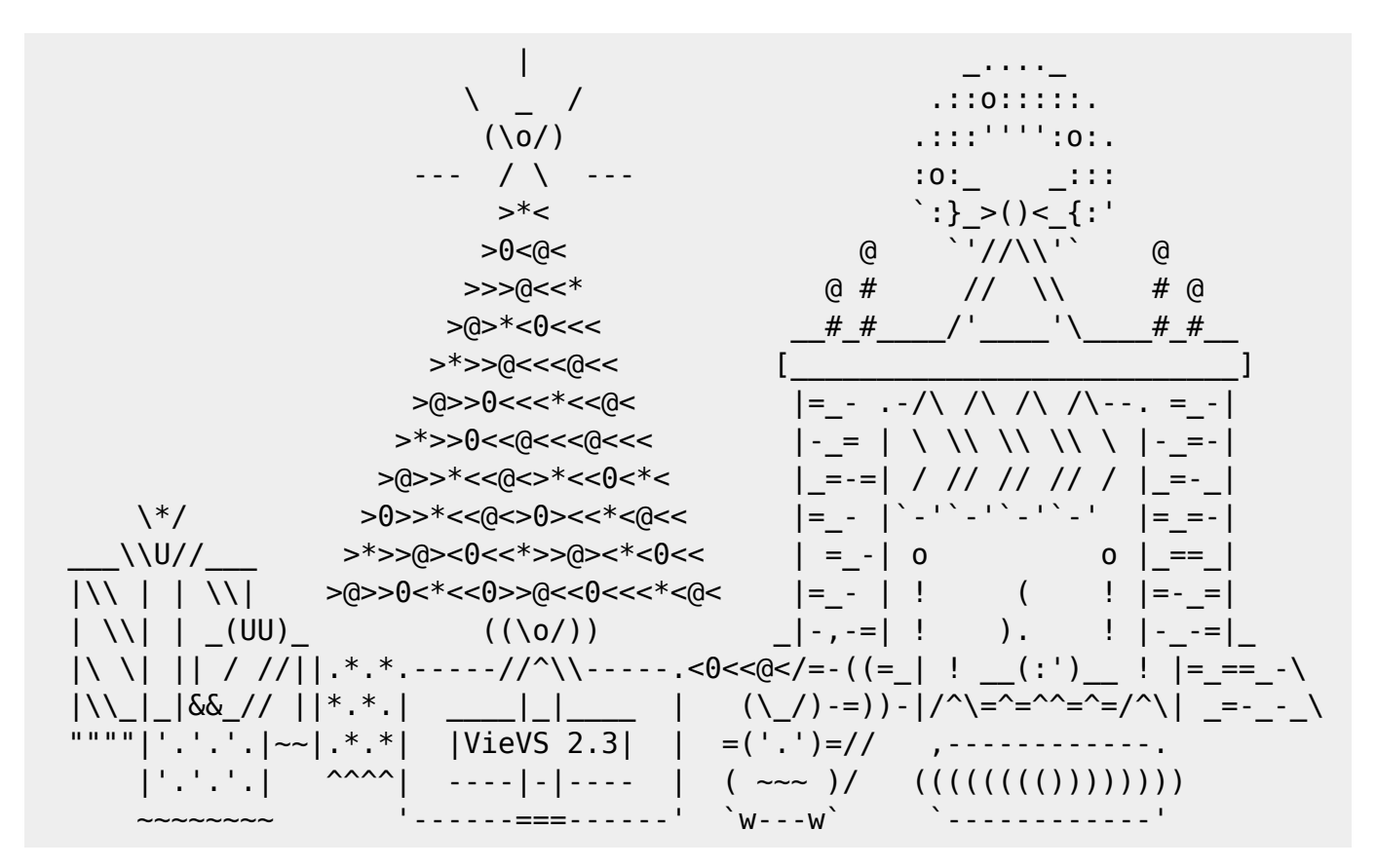

## **Sixth VieVS User Workshop 2015**

The sixth VieVS Users Workshop was helb between 23rd and 24th of September 2015 at the

Technische Universität Wien in Vienna. Further information, such as the lecture material, are provided on our [workshop page](https://vievswiki.geo.tuwien.ac.at/doku.php?id=public:user_workshop:2015:user_workshop_2015).

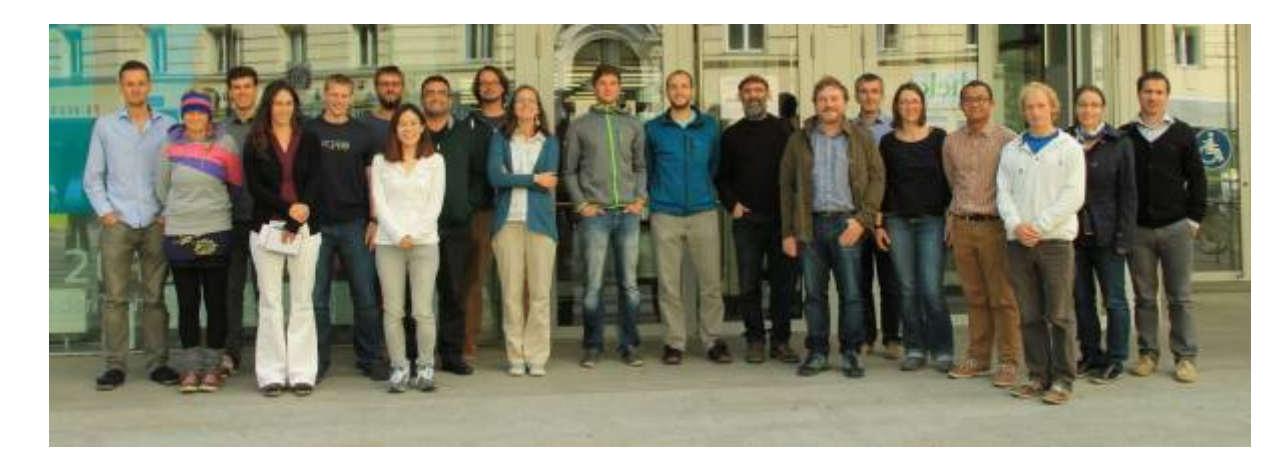

### **Fifth VieVS User Workshop 2014**

The [5th VieVS user-workshop](https://vievswiki.geo.tuwien.ac.at/doku.php?id=public:user_workshop:2014:user_workshop_2014) took place from 17th to 18th of September at the Vienna University of Technology. We would like to thank all participants for their contribution and exchange of experiences. Special thanks to Hana Krásná for organizing the workshop. We are look forward to the next VieVS user workshop in 2015.

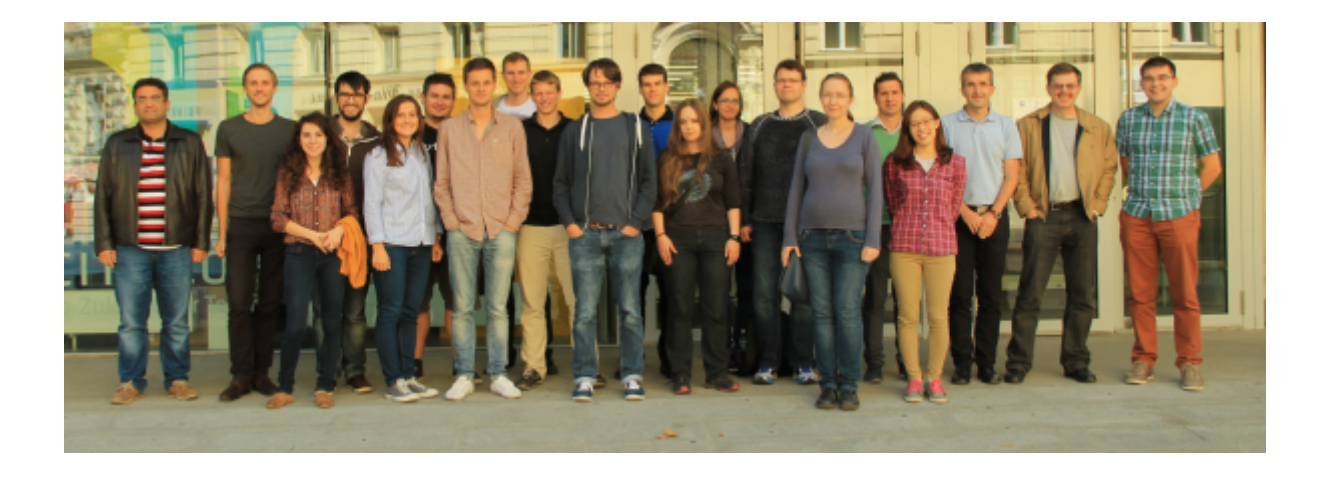

From: <https://vievswiki.geo.tuwien.ac.at/> -

Permanent link: **<https://vievswiki.geo.tuwien.ac.at/doku.php?id=start&rev=1571644132>**

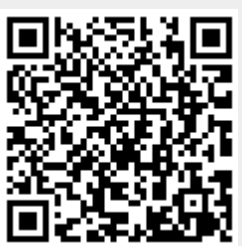

Last update: **2019/10/21 07:48**